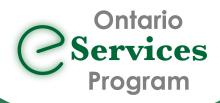

## Initiate an eConsult to the Ontario eConsult Service directly from your EMR via Ocean

eConsult, along with eReferral, are the first two initiatives of the **Ontario eServices Program.** Ontario eConsult is a secure web-based tool hosted on the <u>OTNhub.ca</u>, that allows physicians and nurse practitioners timely access to specialist advice.

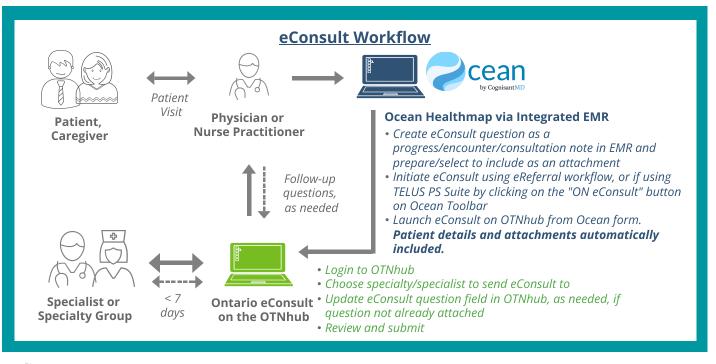

## **Benefits**

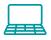

- Streamlined workflow allows clinicians to submit eConsults easily, quickly, and independently, using the same reliable workflow used for Ocean eReferral.
- 8
- Eliminates the manual entry of patient information, when submitting directly from an integrated EMR, saving the requesting clinician time and significantly reducing the overall transcription effort.
- Automation of the flow of patient information and attachments from Ocean to OTNhub, reduces the number of manual steps required and enhances patient safety and the accuracy of information.

"This [workflow] removes an enormous amount of friction by eliminating the need to enter a patient's demographic information into a new referral form and brings us closer to a fully integrated product. Accessing eConsult and eReferral [through] Ocean has improved my process for interacting with specialists ."

- Dr. Daniel Pepe, Primary Care Clinician, London, ON

## **Get started today!**

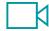

- Are you already using both the Ontario eConsult on the OTNhub and an Ocean eReferral? Get started today by searching for "Ontario eConsult Service" in the Ocean HealthMap
- Using TELUS PS Suite?

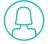

- Update your Ocean toolbar and get started today by clicking the "ON eConsult" button.
- Watch our <u>training videos</u> or see our <u>User Guide</u> to learn how to submit an eConsult through your Ocean toolbar in your TELUS PS Suite EMR.
- Need support getting set up? Fill out our intake form or contact us at eServicesProgram@toh.ca.